# **Spanish Keyboard For Ios6 Ios7**

**Heinz Guderian**

 IPad: The Missing Manual J.D. Biersdorfer,2013-11-13 Super-fast processors, streamlined Internet access, and free productivity and entertainment apps make Apple's new iPads the hottest tablets around. But to get the most from them, you need an owner's manual up to the task. That's where this bestselling guide comes in. You'll quickly learn how to import, create, and play back media; shop wirelessly; sync content across devices; keep in touch over the Internet; and even take care of business. The important stuff you need to know: Take tap lessons. Become an expert 'Padder with the new iPad Air, the iPad Mini with Retina display, or any earlier iPad. Take your media with you. Enjoy your entire media library—music, photos, movies, TV shows, books, games, and podcasts. Surf like a maniac. Hit the Web with the streamlined Safari browser and the iPad's ultrafast WiFi connection or 4G LTE network. Run the show. Control essential iPad functions instantly by opening the Control Center from any screen. Beam files to friends. Wirelessly share files with other iOS 7 users with AirDrop. Get creative with free iLife apps. Edit photos with iPhoto, videos with iMovie, and make music with GarageBand. Get to work. Use the iPad's free iWork suite, complete with word processor, spreadsheet, and presentation apps.

Learning Core Data for iOS Tim Roadley, 2013-11-01 Get Started Fast with iOS 7 Core Data App Development Covers iOS 7 and Xcode 5 This is the first Core Data book to fully reflect Apple's latest platform innovations, including its dramatic recent improvements to iCloud support. Hands-on from start to finish, it teaches you step-by-step as you create a modern data-driven iOS app using Storyboards, ARC, iOS 7, and Xcode 5. Tim Roadley introduces new patterns and best practices designed to overcome the frustrations of Core Data development. One step at a time, you'll build and extend your skills--even mastering advanced techniques such as complex model migration, deep copy, background processing, and integration with Dropbox, StackMob, and iCloud. Downloadable versions of this book's main project are provided with each chapter, so you can see exactly what your app project should look like--and get cookbook-style code for your own projects. Chapter exercises help you explore even further, whether you're a self-learner or a student in an iOS development course. If you're an experienced iOS developer, this guide brings together all the skills, tools, code, and patterns you need to add powerful data management capabilities to any app--quickly, easily, and painlessly. Coverage includes the following: Understanding Core Data Adding Core Data to an existing project Designing, upgrading, and migrating data models (automatically and manually with progress indication) Populating views with data, including table-views and picker-views Preloading a "default data" persistent store from XML Deep-copying from one persistent store to another Performance tuning with Instruments, using large photos as the example Background processing, using thumbnail generation as the example Efficient search Seamlessly backing up and restoring with Dropbox Stable integration with iCloud--with full support for multiple accounts, seeding, and de-duplication Web service integration with StackMob

 About Face Alan Cooper,Robert Reimann,David Cronin,Christopher Noessel,2014-09-02 The essential interaction design guide, fully revised and updated for the mobile age About Face: The Essentials of Interaction Design, Fourth Edition is the latest update to the book that shaped and evolved the landscape of interaction design. This comprehensive guide takes the worldwide shift to smartphones and tablets into account. New information includes discussions on mobile apps, touch interfaces, screen size considerations, and more. The new full-color interior and unique layout better illustrate modern design concepts. The interaction design profession is blooming with the success of design-intensive companies, priming customers to expect design as a critical ingredient of marketplace success. Consumers have little tolerance for websites, apps, and devices that don't live up to their expectations, and the responding shift in business philosophy has become widespread. About Face is the book that brought interaction design out of the research labs and into the everyday lexicon, and the updated Fourth Edition continues to lead the way with ideas and methods relevant to today's design practitioners and developers. Updated information includes: Contemporary interface, interaction, and product design methods Design for mobile platforms and consumer electronics State-of-the-art interface recommendations and up-to-date examples Updated Goal-Directed Design methodology Designers and developers looking to remain relevant through the current shift in consumer technology habits will find About Face to be a comprehensive, essential resource.

 iPhone Programming Aaron Hillegass,Joe Conway,2010-04-13 Based on Big Nerd Ranch's popular iPhone Bootcamp class, iPhone Programming: The Big Nerd Ranch Guide leads you through the essential tools and techniques for developing applications for the iPhone, iPad, and iPod Touch. In each chapter, you will learn programming concepts and apply them immediately as you build an application or enhance one from a previous chapter. These applications have been carefully designed and tested to teach the associated concepts and to provide practice working with the standard development tools Xcode, Interface Builder, and Instruments. The guide's learn-while-doing approach delivers the practical knowledge and experience you need to design and build real-world applications. Here are some of the topics covered: Dynamic interfaces with animation Using the camera and photo library User location and mapping services Accessing accelerometer data Handling multi-touch gestures Navigation and tabbed applications Tables and creating custom rows Multiple ways of storing and loading data: archiving, Core Data, SQLite Communicating with web services ALocalization/Internationalization After many 'false starts' with other iPhone development books, these clear and concise tutorials made the concepts gel for me. This book is a definite must have for any budding iPhone developer. –Peter Watling, New Zealand, Developer of BubbleWrap

 **Macs For Dummies** Edward C. Baig,2009-01-06 Whether you're thinking of switching to a Macintosh computer, are looking into the latest Apple products, or have a Mac and want to learn about Mac OS X Leopard, then Macs For Dummies, 10th Edition will get you going. Here you'll learn all about how to compare the different desktop and laptop models to choose your perfect match, make Mac OS X Leopard work your way, use the new iLife 2008 digital lifestyle applications, get online and connect to a wired or wireless network, and run Windows on your Mac so you can keep the Microsoft programs you need. You'll also discover how to: Navigate your way around the Mac interface and work with icons and folders Best utilize OS X, work with the new Photo Booth, and manage clutter with Exposé and Spaces Get connected, start a Web-browsing Safari, use e-mail and iChat, and shop online Join .Mac and take advantage of iDisk backups, IMAP mail, and Web Gallery Explore all that iTunes offers, process digital photos with iPhoto, make iMovies, and have fun with GarageBand Use Windows on your Mac and transfer Windows files It's a perfect time to join the Mac generation, especially if you're a Windows user who's been thinking of defecting. Macs For Dummies, 10th Edition will get you there, helping you pick peripherals, download freebie programs, set up user accounts, implement security secrets, troubleshoot your Mac, and experience the iLife.

 **Programming in Objective-C 2.0** Stephen G. Kochan,2008-12-29 THE #1 BESTSELLING BOOK ON OBJECTIVE-C 2.0 Programming in Objective-C 2.0 provides the new programmer a complete, step-by-step introduction to Objective-C, the primary language used to develop applications for the iPhone, iPad, and Mac OS X platforms. The book does not assume previous experience with either C or object-oriented programming languages, and it includes many detailed, practical examples of how to put Objective-C to use in your everyday iPhone/iPad or Mac OS X programming tasks. A powerful yet simple object-oriented programming language that's based on the C programming language, Objective-C is widely available not only on OS X and the iPhone/iPad platform but across many operating systems that support the gcc compiler, including Linux, Unix, and Windows systems. The second edition of this book thoroughly covers the latest version of the language, Objective-C 2.0. And it shows not only how to take advantage of the Foundation framework's rich built-in library of classes but also how to use the iPhone SDK to develop programs designed for the iPhone/iPad platform. Table of Contents 1 Introduction Part I: The Objective-C 2.0 Language 2 Programming in Objective-C 3 Classes, Objects, and Methods 4 Data Types and Expressions 5 Program Looping 6 Making Decisions 7 More on Classes 8 Inheritance 9 Polymorphism, Dynamic Typing, and Dynamic Binding 10 More on Variables and Data Types 11 Categories and Protocols 12 The Preprocessor 13 Underlying C Language Features Part II: The Foundation Framework 14 Introduction to the Foundation Framework 15 Numbers, Strings, and Collections 16 Working with Files 17 Memory Management 18 Copying Objects 19 Archiving Part III: Cocoa and the iPhone SDK 20 Introduction to Cocoa 21 Writing iPhone Applications Part IV: Appendixes A Glossary B Objective-C 2.0 Language Summary C Address Book Source Code D Resources

Beginning iPhone Development with Swift 4 Molly K. Maskrey, 2017-10-24 Learn how to integrate all the interface elements iOS users have come to know and love, such as buttons, switches, pickers, toolbars, and sliders. In this edition of the best selling book, you'll master a variety of design patterns, from the simplest single view to complex hierarchical drill-downs. Assuming little or no working knowledge of the Swift programming language, and written in a friendly, easy-to-follow style, this book offers a comprehensive course in iPhone and iPad programming. The book starts with the basics, walking through the process of downloading and installing Xcode and the iOS 11 SDK, and then guides you though the creation of your first simple application. The art of table building will be demystified, and you'll learn how to save your data using the iOS file system. You'll see how to to create, load and work with playgrounds as you develop an understanding of the Swift language. You'll also learn how to save and retrieve your data using a variety of persistence techniques, including Core Data and SQLite. And there's much more! Beginning iPhone Development with Swift 4 covers the basic information you need to get up and running quickly with your iOS apps. Once you're ready, move on to Professional iPhone Development with Swift 4 to learn more of the really unique aspects of the SDK and Swift language. What You Will Learn Discover what data persistence is, and why it's important Build cool, crisp user interfaces Display data in Table Views Work with all the most commonly used iOS Frameworks Who This Book is For Aspiring iOS app developers new to the Apple Swift programming language and/or the iOS SDK.

AppleScript Language Guide Apple Computer, Inc,1993 Apple's definitive guide to the powerful AppleScript scripting language, thisbook provides essential information for Macintosh power users and programmerswho want to use AppleScript to write new scripts, modify existing scripts, orwrite scriptable applications.

WebRTC Blueprints Andrii Sergiienko, 2014-05-15 This book is a step-by-step project-based guide that aims to teach you how to develop your own web applications and services with WebRTC in a concise, practical manner. This book will be perfect for you if you are a WebRTC developer and want to build complex WebRTC applications and projects, or if you want to gain practical experience in developing web applications, advanced WebRTC media handling, server and client signaling, call flows, or third-party integration. It is essential to have prior knowledge of building simple applications using WebRTC.

 **IOS Auto Layout Demystified** Erica Sadun,2013 Auto Layout re-imagines the way developers create user interfaces. It provides a flexible and powerful system that describes how views and their content relate to each other and to the windows and superviews they occupy. In contrast to older design approaches, this technology offers incredible control over layout with a wider range of customization than frames, springs, and struts can express. In this guide, Erica Sadun, bestselling author of The Core iOS 6 Developer's Cookbook and The Advanced iOS 6 Developer's Cookbook , helps readers learn how to use Auto Layout effectively, even masterfully, by providing an abundance of examples alongside plenty of explanations and tips. Instead of struggling with class documentation, you learn in simple steps how the system works and why it's far more powerful than you first imagined. You read about common design scenarios and discover best practices that make Auto Layout a pleasure rather than a chore to use. Sadun includes examples of non-obvious ways to use Auto Layout to build interactive elements, animations, and other features beyond what you might normally lay out in Interface Builder to help expand the reader's design possibilities. With this book you will learn The basic concepts that form the foundation of Auto Layout How to create clear and satisfiable rules of your layout, called constraints How to work effectively with the Interface Builder Layout What visual constraints look like, how to work with them, and how they are used in your projects How to debug constraints How to design interfaces when working with Auto Layout Effective solutions to the most common real-world problems and challenges Approximately 238 pages. For related content by author Erica Sadun, see The Core iOS 6 Developer's Cookbook , and The Advanced iOS 6 Developer's Cookbook .

Clean Architecture Robert C. Martin, 2017-09-12 Practical Software Architecture Solutions from the Legendary Robert C. Martin ("Uncle Bob") By applying universal rules of software architecture, you can dramatically improve developer productivity throughout the life of any software system. Now, building upon the success of his best-selling books Clean Code and The Clean Coder, legendary software craftsman Robert C. Martin ("Uncle Bob") reveals those rules and helps you apply them. Martin's Clean Architecture doesn't merely present options. Drawing on over a half-century of experience in software environments of every imaginable type, Martin tells you what choices to make and why they are critical to your success. As you've come to expect from Uncle Bob, this book is packed with direct, no-nonsense solutions for the real challenges you'll face–the ones that will make or break your projects. Learn what software architects need to achieve–and core disciplines and practices for achieving it Master essential software design principles for addressing function, component separation, and data management See how programming paradigms impose discipline by restricting what developers can do Understand what's critically important and what's merely a "detail" Implement optimal, high-level structures for web, database, thickclient, console, and embedded applications Define appropriate boundaries and layers, and organize components and services See why designs and architectures go wrong, and how to prevent (or fix) these failures Clean Architecture is essential reading for every current or aspiring software architect, systems analyst, system designer, and software manager–and for every programmer who must execute someone else's designs. Register your product for convenient access to downloads, updates, and/or corrections as they become available.

**Apple Confidential 2.0** Owen W. Linzmayer,2004 Chronicles the best and the worst of Apple Computer's remarkable story.

 **High Performance Mobile Web** Maximiliano Firtman,2016-09-13 Optimize the performance of your mobile websites and webapps to the extreme. With this hands-on book, veteran mobile and web developer Maximiliano Firtman demonstrates which aspects of your site or app slow down the user's experience, and what you can do to achieve lightning-fast performance. There's much at stake: if you want to boost your app's conversion rate, then tackling performance issues is the best way to start. Learn tools and techniques for working with responsive web design, images, the network layer, and many other ingredients—plus the metrics to check your progress. Ideal for web developers and web designers with HTML, CSS, JavaScript, and HTTP experience, this is your guide to superior mobile web performance. You'll dive into: Emulators, simulators, and other tools for measuring performance Basic web performance concepts, including metrics, charts, and goals How to get real data from mobile browsers on your real networks APIs and specs for measuring, tracking and improving web performance Insights and tricks for optimizing the first view experience Ways to optimize post-loading experiences and future visits Responsive web design and its performance challenges Tips for extreme performance to achieve best conversion rates How to work with web views inside native apps

iOS 8 for Programmers Paul Deitel, Harvey M. Deitel, Abbey Deitel, 2014-12-15 The professional programmer's Deitel® guide to iPhone® and iPad® app development using iOS® 8, SwiftTM, Xcode® 6, and Cocoa Touch® This book presents leading-edge computing technologies for professional software developers. At the heart of the book is the Deitel "app-driven approach"– a variant of Deitel's live-code approach–concepts are presented in the context of complete working iOS apps, rather than using code snippets. The introduction and app test drives at the beginning of each chapter show one or more sample executions. The book's source code is available at: www.deitel.com/books/iOS8FP1. ¿ You'll quickly learn everything you need to start building iOS 8 apps–beginning with a test-drive of the Tip Calculator app in Chapter 1, then building your first apps in Chapter 2 with visual programming and in Chapter 3 with Swift. By the time you reach Chapter 9, you'll be ready to create your own apps for submission to the App Store. We'll overview the submission process, including uploading your apps, deciding whether to sell your apps or offer them for free, and marketing them using in-app advertising, social media, Internet public relations and more.  $\lambda$ 

 **iPod & iTunes Portable Genius** Jesse D. Hollington,2009-03-16 As the hottest tech phenomenon of the past decade, the Apple iPod boasts tens of millions of units sold--and that number keeps growing In addition, more than 3 billion songs have been purchased from the iTunes store, making iTunes the third largest music retailer in the U.S. With this book, Apple enthusiasts discover techniques to get the most from products like the video iPod, iPod shuffle, and the new iPod touch, to name a few Offers hip tips on behind-the-scenes secrets for maximizing the features of iPod and iTunes Essential information gets readers quickly grooving with iTunes

 **IPhone Open Application Development** Jonathan Zdziarski,2008-03-10 Looks at the native environment of the iPhone and describes how to build software for the device.

 FileMaker Pro 8.5 Bible Dennis R. Cohen,Steven A. Schwartz,2006-10-02 FileMaker Pro 8.5 Bible provides step-by-step procedures for using virtually all FileMaker Pro features and performing all tasks. This best-selling volume has been updated to reflect Version 8.5, the latest version of FileMaker Pro workgroup database. Applicable to both the Mac and Windows versions of FileMaker Pro, this Bible shows readers how to create and work with databases and includes detailed ScriptMaker (scripting) explanations for automating FileMaker. Other topics covered include calculations and computations; data exchange; creating and using templates; linking databases; using FileMaker in workgroups; Web publishing; plug-ins; and advanced database connectivity.

 **AppleDesign** Paul Kunkel,1997 To celebrate Apple's twentieth anniversary, AppleDesign provides a rare inside look at the Industrial Design Group, examining the role this small team of creative individuals has played in the rise of Apple from a Silicon Valley garage to a billion-dollar corporation. It details the formation of the Group, outlines their method for turning great ideas into even greater products, reveals many design concepts and products that never reached the marketplace, and offers a glimpse at the triumph and turmoil than results when creative desire meets (and occasionally collides with) corporate reality. With more than 400 color illustrations and detailed discussion of more than 100 products, design concepts and works-in-progress, AppleDesign provides the most thorough examination of a corporate design group ever published. From the Macintosh to the PowerBook, the Newton MessagePad, the eMate and the just-released Twentieth Anniversary Macintosh, Apple's designers have given us some of the most compelling and enduring products of our time. Their work not only enriches the lives of more than 50 million Apple users worldwide, it influences the computer industry at large, providing strong evidence for those who argue that industrial design is as powerful and relevant an art form as painting, sculpture or architecture.

Achtung-Panzer! Heinz Guderian, 1995 This is one of the most significant military books of the twentieth century. By an outstanding soldier of independent mind, it pushed forward the evolution of land warfare and was directly responsible for German armoured supremacy in the early years of the Second World War. Published in 1937, the result of 15 years of careful study since his days on the German General Staff in the First World War, Guderian's book argued, quite clearly, how vital the proper use of tanks and supporting armoured vehicles would be in the conduct of a future war. When that war came, just two years later, he proved it, leading his Panzers with distinction in the Polish, French and Russian campaigns. Panzer warfare had come of age, exactly as he had forecast. This first English translation of Heinz Guderian's classic book - used as a textbook by Panzer officers in the war - has an introduction and extensive background notes by the modern English historian Paul Harris.

 **The Power of One** Bryce Courtenay,2011-05-20 First with your head and then with your heart ...So says Hoppie Groenewald, boxing champion, to a seven-year-old boy who dreams of being the welterweight champion of the world. For the young Peekay, its a piece of advice he will carry with him thr...

As recognized, adventure as skillfully as experience not quite lesson, amusement, as without difficulty as deal can be gotten by just checking out a book **Spanish Keyboard For Ios6 Ios7** furthermore it is not directly done, you could take even more approaching this life, roughly the world.

We manage to pay for you this proper as capably as simple exaggeration to acquire those all. We present Spanish Keyboard For Ios6 Ios7 and numerous book collections from fictions to scientific research in any way. in the middle of them is this Spanish Keyboard For Ios6 Ios7 that can be your

partner.

**Table of Contents Spanish Keyboard For Ios6**

**Ios7**

1. Understanding the eBook Spanish

Keyboard For Ios6 Ios7

The Rise of Digital Reading Spanish

Keyboard For Ios6 Ios7

Advantages of eBooks Over

Traditional Books

2. Identifying Spanish Keyboard For Ios6

Ios7

Exploring Different Genres

Considering Fiction vs. Non-Fiction

Determining Your Reading Goals

3. Choosing the Right eBook Platform Popular eBook Platforms

Features to Look for in an Spanish

Keyboard For Ios6 Ios7

User-Friendly Interface

4. Exploring eBook Recommendations from

Spanish Keyboard For Ios6 Ios7

- Personalized Recommendations
- Spanish Keyboard For los6 los7 User Reviews and Ratings
- o Spanish Keyboard For los6 los7 and Bestseller Lists
- 5. Accessing Spanish Keyboard For Ios6 Ios7 Free and Paid eBooks
	- Spanish Keyboard For los6 los7 Public Domain eBooks
	- o Spanish Keyboard For los6 los7 eBook Subscription Services
	- Spanish Keyboard For los6 los7 Budget-Friendly Options
- 6. Navigating Spanish Keyboard For Ios6 Ios7 eBook Formats
	- ePub, PDF, MOBI, and More
	- Spanish Keyboard For los6 los7 Compatibility with Devices
	- Spanish Keyboard For los6 los7 Enhanced eBook Features
- 7. Enhancing Your Reading Experience
	- Adjustable Fonts and Text Sizes of Spanish Keyboard For Ios6 Ios7
	- Highlighting and Note-Taking Spanish Keyboard For Ios6 Ios7
	- o Interactive Elements Spanish Keyboard For Ios6 Ios7
- 8. Staying Engaged with Spanish Keyboard For Ios6 Ios7
	- Joining Online Reading **Communities**
	- Participating in Virtual Book Clubs
	- Following Authors and Publishers Spanish Keyboard For Ios6 Ios7
- 9. Balancing eBooks and Physical Books Spanish Keyboard For Ios6 Ios7
	-
- o Setting Reading Goals Spanish Keyboard For Ios6 Ios7
- Carving Out Dedicated Reading Time
- 12. Sourcing Reliable Information of Spanish Keyboard For Ios6 Ios7
	- Fact-Checking eBook Content of Spanish Keyboard For Ios6 Ios7
	- Distinguishing Credible Sources
- 13. Promoting Lifelong Learning
	- Utilizing eBooks for Skill Development
	- Exploring Educational eBooks
- 14. Embracing eBook Trends
	- o Integration of Multimedia Elements
	- o Interactive and Gamified eBooks

Benefits of a Digital Library

Creating a Diverse Reading

Collection Spanish Keyboard For

Ios6 Ios7

10. Overcoming Reading Challenges

Dealing with Digital Eye Strain

Minimizing Distractions

Managing Screen Time

11. Cultivating a Reading Routine Spanish Keyboard For Ios6 Ios7

**Spanish Keyboard For Ios6 Ios7 Introduction**

In the digital age, access to information has become easier than ever before. The ability to download Spanish Keyboard For Ios6 Ios7 has revolutionized the way we consume written content. Whether you are a student looking for course material, an avid reader searching for your next favorite book, or a professional seeking research papers, the option to download Spanish Keyboard For Ios6 Ios7 has opened up a world of possibilities. Downloading Spanish Keyboard For Ios6 Ios7 provides numerous advantages over physical copies of books and documents. Firstly, it is incredibly convenient. Gone are the days of carrying around heavy textbooks or bulky folders filled with papers. With the click of a button, you can gain immediate access to valuable resources on any device. This convenience allows for efficient studying,

researching, and reading on the go. Moreover,

the cost-effective nature of downloading Spanish Keyboard For Ios6 Ios7 has democratized

knowledge. Traditional books and academic journals can be expensive, making it difficult for individuals with limited financial resources to access information. By offering free PDF downloads, publishers and authors are enabling a wider audience to benefit from their work. This inclusivity promotes equal opportunities for

learning and personal growth. There are numerous websites and platforms where individuals can download Spanish Keyboard For Ios6 Ios7. These websites range from academic databases offering research papers and journals to online libraries with an expansive collection of books from various genres. Many authors and publishers also upload their work to specific websites, granting readers access to their content without any charge. These platforms not only provide access to existing literature but also serve as an excellent platform for undiscovered authors to share their work with the world. However, it is essential to be cautious while downloading Spanish Keyboard For Ios6 Ios7. Some websites may offer pirated or illegally obtained copies of copyrighted material. Engaging in such activities not only violates copyright laws but also undermines the efforts of authors, publishers, and researchers. To ensure ethical downloading, it is advisable to utilize reputable websites that prioritize the legal distribution of content. When downloading Spanish Keyboard For Ios6 Ios7, users should also consider the potential security risks associated with online platforms. Malicious actors may exploit vulnerabilities in unprotected websites to distribute malware or steal personal information. To protect themselves, individuals should ensure their devices have reliable antivirus software installed and validate the legitimacy of the websites they are downloading from. In conclusion, the ability to download Spanish Keyboard For Ios6 Ios7 has transformed the way we access information. With the convenience, cost-effectiveness, and accessibility it offers, free PDF downloads have become a popular choice for students, researchers, and book lovers worldwide. However, it is crucial to engage in ethical downloading practices and prioritize personal

security when utilizing online platforms. By doing

so, individuals can make the most of the vast

array of free PDF resources available and

embark on a journey of continuous learning and

intellectual growth.

## **FAQs About Spanish Keyboard For Ios6 Ios7 Books**

**What is a Spanish Keyboard For Ios6 Ios7 PDF?** A PDF (Portable Document Format) is a file format developed by Adobe that preserves the layout and formatting of a document, regardless of the software, hardware, or operating system used to view or print it. **How do I create a Spanish Keyboard For Ios6 Ios7 PDF?** There are several ways to create a PDF: Use software like Adobe Acrobat, Microsoft Word, or Google Docs, which often have built-in PDF creation tools. Print to PDF: Many applications and operating systems have a "Print to PDF" option that allows you to save a document as a PDF file instead of printing it on paper. Online converters: There are various online tools that can convert different file types to PDF. **How do I edit a Spanish Keyboard For Ios6 Ios7 PDF?** Editing a PDF can be done with software like Adobe Acrobat, which allows direct editing of text, images, and other elements within the PDF. Some free tools, like PDFescape or Smallpdf, also offer basic editing capabilities. **How do I convert a Spanish Keyboard For Ios6 Ios7 PDF to another file format?** There are multiple ways to convert a PDF to another format: Use online converters like Smallpdf, Zamzar, or Adobe Acrobats export feature to convert PDFs to formats like Word, Excel, JPEG, etc. Software like Adobe Acrobat, Microsoft Word, or other PDF editors may have options to export or save PDFs in different formats. **How do I password-protect a Spanish Keyboard For Ios6 Ios7 PDF?** Most PDF editing software allows you to add password protection. In Adobe Acrobat, for instance, you can go to

"File" -> "Properties" -> "Security" to set a password to restrict access or editing capabilities. Are there any free alternatives to Adobe Acrobat for working with PDFs? Yes, there are many free alternatives for working with PDFs, such as: LibreOffice: Offers PDF editing features. PDFsam: Allows splitting, merging, and editing PDFs. Foxit Reader: Provides basic PDF viewing and editing capabilities. How do I

compress a PDF file? You can use online tools

like Smallpdf, ILovePDF, or desktop software like Adobe Acrobat to compress PDF files without significant quality loss. Compression reduces the file size, making it easier to share and download. Can I fill out forms in a PDF file? Yes, most PDF viewers/editors like Adobe Acrobat, Preview (on Mac), or various online tools allow you to fill out forms in PDF files by selecting text fields and entering information. Are there any restrictions when working with PDFs? Some PDFs might have restrictions set by their creator, such as password protection, editing restrictions, or print restrictions. Breaking these restrictions might require specific software or tools, which may or may not be legal depending on the circumstances and local laws.

**Spanish Keyboard For Ios6 Ios7 :**

**vector creation array subscripting and for loop iteration** - Feb 02 2023 web a range subra ra 10 20 perform computation or other operations on part of a column for example range r1 1 5 10 range r2 2 1 6 r1 r2 copy values in row 1 to 6 of column 2 **python range function w3schools** - Jun 06 2023 web free range calculator find the range of a data set step by step

help online labtalk programming range notation originlab - Aug 28 2022

web feb 24 2023 now that you ve identified the smallest and largest numbers in the set all you have to do is subtract them from each other 4 subtract 14 from 28 28 14 to get 14 linear regression matlab simulink mathworks - Sep 28 2022

web the lab range manager is used to set up lab

range files based on the various dependencies that may exist in the study this is located under found under the website

local lab ranges normals trialkit help - Apr 23 2022

**help online labtalk programming range notation in labtalk** - Jul 27 2022

plotting scilab - May 25 2022

python range function geeksforgeeks - Apr 04 2023

web the range analysis tries to narrow the derived range by using all the specified design ranges in the model the more design range information you specify the more likely the range of values matlab range mathworks - Sep 09 2023

web definition and usage the range function returns a sequence of numbers starting from 0 by default and increments by 1 by default and stops before a specified number syntax **create arrays of random numbers matlab simulink** - Mar 03 2023

web linear regression prepare data to begin fitting a regression put your data into a form that fitting functions expect all regression techniques begin with input data in an array x and **python range function explained with examples** - Jul 07 2023

web description the colon is one of the most useful operators in matlab it can create vectors subscript arrays and specify for iterations example x j k creates a unit spaced **the python range function guide real python** - May 05 2023 web jun 8 2006 i am new to labview and was wondering how to do a simple task i have a range of numbers which i would like to generate on a programming language it would

how to calculate range 4 steps with pictures wikihow - Mar 23 2022

how to generate a range of numbers ni community - Nov 30 2022 web feb 25 2016 copy s 0 255 no loop needed 2 comments walter roberson on 25 feb 2016 theme copy sign in to comment sign in to answer this question how to **range calculator symbolab** - Jan 01 2023 web declaration you declare a range variable using a syntax that is similar to other data types range option rangename rangestring the left hand side of the range assignment **how to create range of numbers with an**

**increment in matlab** - Oct 10 2023

web syntax y range x y range x all y range x dim y range x vecdim description example y range x returns the difference between the maximum and minimum

**python range programiz** - Aug 08 2023 web random number generators matlab offers several generator algorithm options which are summarized in the table use the rng function to set the seed and generator used by the how range analysis works matlab simulink mathworks - Oct 30 2022 web producing plots and graphics is a very

common task for analysing data and creating reports scilab o $\Box$  ers many ways to create and customize various types of plots and charts in how to give range of values to variable matlab answers - Jun 25 2022

**downloadable free pdfs yo vendi hielo a un esquimal** - Oct 24 2021

cómo vender hielo a un esquimal enrique f brull - Jul 01 2022

web jun 26 2023 yo vendí hielo a un esquimal es una introducción a técnicas de venta basadas en principios psicológicos que rompe con todos los moldes de la típica

**yo vendÍ hielo a un esquimal con samuel** - Aug 02 2022

web yo vendi hielo a un esquimal tecnicas de venta ps is available in our book collection an online access to it is set as public so you can download it instantly our books

yo vendi hielo a un esquimal tecnicas de venta ps copy - Sep 22 2021

**yo vendí hielo a un esquimal técnicas de venta psicológica para** - Dec 06 2022 web yo vendí hielo a un esquimal es una introducción a técnicas de venta basadas en principios psicológicos que rompe con todos los moldes de la típica enseñanza **yo vendí hielo a un esquimal técnicas de venta psicológica para** - Nov 05 2022 web buy yo vendí hielo a un esquimal técnicas de venta psicológica para principiantes y para

los no tan principiantes by online on amazon ae at best prices fast and free shipping free returns cash on delivery available on eligible purchase yo vendí hielo a un esquimal técnicas de venta jkr psicológica - Aug 14 2023 web yo vendí hielo a un esquimal técnicas de venta jkr psicológica uploaded by oinostro april 2020 pdf bookmark download this document was uploaded by user and they yo vendi hielo a un esquimal tecnicas de venta ps pdf sql - Jan 27 2022 web yo vendi hielo a un esquimal tecnicas de venta ps global reach nov 01 2020 yo vendí hielo a un esquimal feb 02 2021 yo vendí hielo a un esquimal es una yo vendi hielo a un esquimal tecnicas de venta ps full pdf - Apr 29 2022 web 4 yo vendi hielo a un esquimal tecnicas de venta ps 2020 01 26 durante el período más violento de la guerra terrorista desatada por sendero luminoso le con**L**lesa cómo vender hielo a un esquimal reinventa tu marketing - Feb 08 2023 web libro yo vendí hielo a un esquimal técnicas de venta psicológica para principiantes y para los no tan principiantes por samuel santiago pdf imagina a un don nadie un yo vendí hielo a un esquimal técnicas de venta psicológica para - Sep 03 2022 web compra en amazon físico y digital aquí amazon es vend c3 ad hielo esquimal psicol c3 b3gica principiantes ebook descarga primer capítulo gratis a yo vendí hielo a un esquimal técnicas de venta -

Jul 13 2023

web yo vendí hielo a un esquimal técnicas de venta psicológica para principiantes y para los no tan principiantes por samuel santiago libro e book en pdf imagina a un don **yo vendí hielo a un esquimal técnicas de venta psicológica** - Apr 10 2023 web yo vendí hielo a un esquimal sobre el autor prólogo i el fascinante mundo de la venta desde el punto de vista psicológico ii elocuencia el

poder de la palabra al servicio de **descarga yo vendí hielo a un esquimal técnicas** **de venta** - Feb 25 2022 web yo vendi hielo a un esquimal tecnicas de venta ps le he puesto tu nombre a un caracol jul 09 2021 dormir inteligente 21 estrategias para descansar sentirse

yo vendí hielo a un esquimal técnicas de venta - Oct 04 2022

web y así se vende hielo a un esquimal cómo se lo venderías tu tweet it está claro que no saldrá tan rentable como venderle el hielo directamente pero sería una salida viable y que seguro el esquimal agradecería **yo vendi hielo a un esquimal tecnicas de venta ps copy** - Nov 24 2021

libro yo vendí hielo a un esquimal psicoventa - Dec 26 2021

web nov 9 2022 esquimal en el infierno de hielo de groenlandia bajo este argumento arranca el libro yo vend hielo a un esquimal una historia revolucionaria contada **yo vendí hielo a un esquimal técnicas de venta psicológica** - Jun 12 2023 web amazon devoluciones se puede devolver en un plazo de 30 días a partir de la fecha de recepción el producto se puede devolver en su condición original para obtener un reembolso completo o un reemplazo en un plazo de 30 días a partir de la fecha de recepción leer la política de devoluciones completa opciones de regalo añadir al libro yo vendí hielo a un esquimal por samuel santiago pdf - Jan 07 2023

web yo vendí hielo a un esquimal es una introducción a técnicas de venta basadas en principios psicológicos que rompe con todos los moldes de la típica enseñanza cansina

**yo vendi hielo a un esquimal booktrailer youtube**

- May 31 2022

web jan 19 2020 yo vendí hielo a un esquimal es una introducción a técnicas de venta basadas en principios psicológicos que rompe con todos los moldes de la típica enseñanza cansina si tu trabajo está relacionado de algún modo con el mundo de la venta aprenderás de forma no aburrida valiosas palancas psicológicas que te

#### ayudarán a

**yo vendí hielo a un esquimal técnicas de venta psicológica para** - May 11 2023 web nov 15 2018 yo vendí hielo a un esquimal técnicas de venta psicológica para samuel santiago google books yo vendí hielo a un esquimal es una introducción a

**yo vendí hielo a un esquimal técnicas de venta psicológica** - Mar 29 2022

web un grupo formado por los 5 mejores vendedores del mundo tendrá que demostrar que es posible vender hielo a un esquimal en el infierno de hielo de groenlandia bajo este yo vendí hielo a un esquimal experto en venta telefónica - Mar 09 2023

web cómo vender hielo a un esquimal es un método para vender productos o servicios a clientes que ya disponen de ellos Éste debería ser el post más leído de mi blog porque salvo cuando visitas un cliente con una empresa de nueva constitución el resto ya dispone del producto que tú le piensas vender

meri pyaari bindu 2017 filmi sinemalar com - Sep 07 2022

web meri pyaari bindu filmi oyuncuları parineeta chopra ayushmann khurrana nishant dahiya aarnaa sharma rajatabha dutta yapımcı maneesh sharma diller adı benim sevgili bindu m favori 1 kullanıcının favori filmi filmi İzleyenler 8 kullanıcı meri pyaari bindu filmini izledi filmi ekleyen sedatbasaran

web may 6 2011 shabad so satgur pyara merei naal hai album teri saran tere darbar singer bhai lakhwinder singh ji hazoori ragi sri darbar sahib amritsar music director bhai lakhwinder singh ji mera pyara bhai foryoupage tmeditx viralvideo tiktok - Oct 08 2022

web dec 2 2022 24 likes tiktok video from مرزا تیمور taimoormirza76 mera pyara bhai foryoupage tmeditx viralvideo mybrother nicelooking 1mwiews foryoupage original sound تیمور مرزال

mera pyara bhai tiktok - May 03 2022 web 156 likes tiktok video from raf mehar raf mehar mera pyara bhai kina chir the prophec anee creation

mera pyara bhai sharechat photos and videos -

#### Jan 11 2023

web discover and download mera pyara bhai images videos and statuses on sharechat install mera pyara bhai mera pyara bhai join group 216 **pyara bhaiya mera lyrics kya kehna alka yagnik kumar sanu** - May 15 2023 web pyara bhaiya mera lyrics from kya kehna sung by alka yagnik kumar sanu music directed by rajesh roshan music composed by rajesh roshan lyrics written by majrooh sultanpuri and

starring preity zinta saif ali khan chandrachur singh anupam kher farida jalal **pyaara bhaiya mera song video kya kehna youtube** - Aug 18 2023 web aug 15 2019 add a musical flavour to your brother sister bond with pyaara bhaiya mera song picturized on preity zinta from the saif ali khan starrer movie kya kehna sung by alka yagnik kumar sanu

so satgur pyara mere teri saran tere darbar i bhai youtube - Mar 01 2022

> web apr 4 2020 tiktok video from harishcomac ananyakrish3 mera pyara bhai original sound tarun vlogs tarunvlogs **mera pyara bhai tiktok** - Nov 09 2022 web nov 22 2022 mahrkhalid65 zohaib sial 2022 11 22 follow mera pyara bhai original sound fan baghdadi da s**QQQQ** jQQQ log in to comment check out zohaib sial s **mera pyara bhai ringtones download mobcup** - Mar 13 2023 web listen and download to an exclusive collection of mera pyara bhai ringtones for free

pyaara bhaiya mera full video kya kehna alka yagnik youtube - Sep 19 2023

web apr 28 2011 312k 88m views 12 years ago preityzinta alkayagnik faridajalal tips music present pyaara bhaiya mera full video song from bollywood movie kya kehna starring preity zinta saif ali khan

pyara bhaiya mera lyrics in hindi english suhane lyrics - Dec 10 2022

web sep 9 2021 pyara bhaiya mera resham kee pagdi pe sehra ghar aangan mehka gaya dekho yara mera dekho kaisi saj rahi soorat mere yaar ki masti me kya jhumti shaam aayi pyaar ki goriyo ke bich mein baitha kaisi shan se

aise hi pure ho din mere bhi armaan ke inn

hathon me bhi koi hath aaye apni bhi suhag ki raat aaye pyara bhaiya mera **koi aan milave mera preetam pyara song and lyrics by bhai** - Aug 06 2022

web bhai harjinder singh song 2002 mera pyara bhai love you tiktok - Apr 02 2022 web 201 likes tiktok video from papa ki pari princessdoll5132 mera pyara bhai love you original sound queen

**mera pyara bhai tiktok** - Apr 14 2023

web mera pyara bhai tiktok 00 00 00 00 speed moshansuia445 19 7 000 0000 0000 **mera pyara parivaar bhai mera dost mera raksha bandhan** - Jun 16 2023 web oct 18 2023 mera pyara parivar bhai mera dost mera raksh bandhan emotional short video mera pyara bhai i love you tiktok - Jul 05 2022 web 23 likes tiktok video from  $\Box$ prince45967 mera pyara bhai i love you malik hun yawr evil ahmed fyp fyp $\mathsf{L}$  viral goat sidhu moose wala slowed reverb dinesh thukran mera pyara bhai - Jan 31 2022 web jan 6 2009 mera pyara bhai in memory of my brother tuesday january 6 2009 missing you he was always there smile on his face and though time passes no1 can take his place jo mere hathon ki lakeeron main nahi us bhai se muje pyaar bohat hai posted by mona at 1 49 am no comments

56 mera pyara bhai ideas brother sister quotes brother quotes - Jun 04 2022 web 56 mera pyara bhai ideas brother sister quotes brother quotes sister quotes aug 5 2021 explore dream flower boutique s board mera pyara bhai followed by 2 092 people on pinterest see more ideas about brother sister quotes

brother quotes sister quotes

**pyaara bhaiya mera alka yagnik kumar sanu shazam** - Jul 17 2023

web listen to pyaara bhaiya mera by alka yagnik kumar sanu 11 859 shazams featuring on saif ali khan essentials apple music playlist **mera pyara bhai tiktok** - Feb 12 2023

### **Spanish Keyboard For Ios6 Ios7**

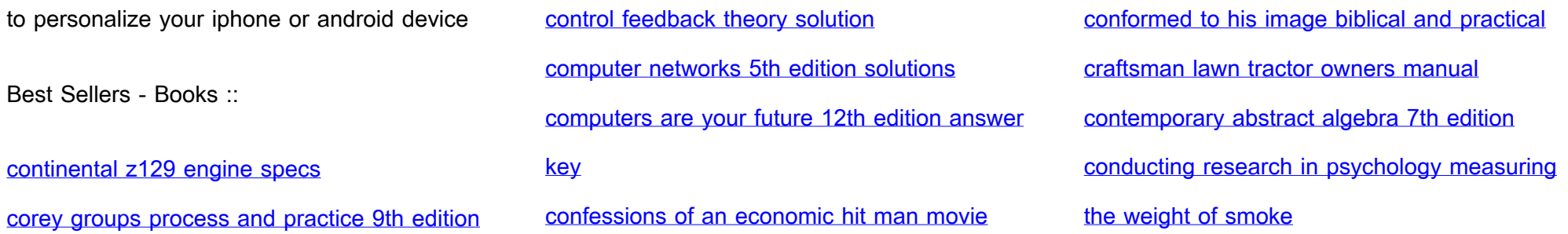